## **الجابة النموذجية للمتحان الفتراضي**

**حل التمرين الول:**

**-1** ل، فحسب النوذج الكلسيكي ل تؤدي الزيادة في حجم النتاج إلى الزيادة في حجم النتاج ومستوى العمالة، وذلك كون أن منحى العرض الكلي في التحليل الكلسيكي هو عبارة عن خط عمودي كما يلي:

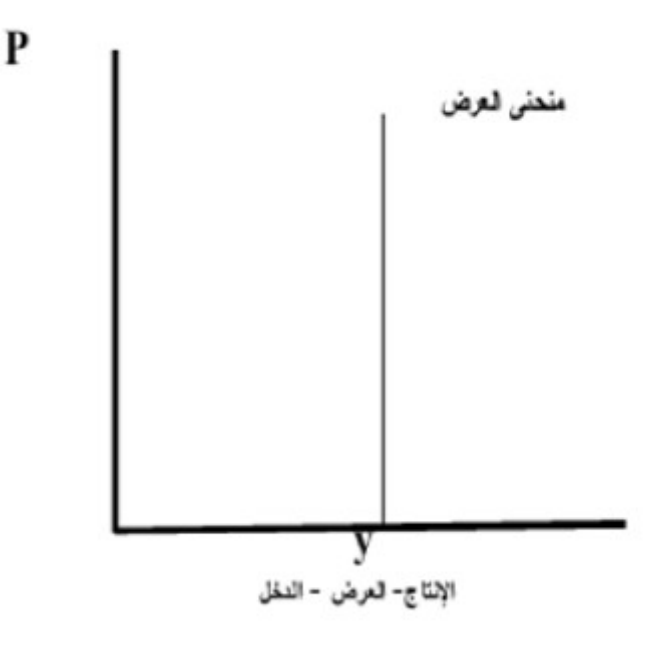

أي ثابت أن الانتاج في الأجل القصير ثابت كون أن الاقتصاد في حالة التشغيل التام وأنه دائما في حالـة تـوازن، وعليـه فـإن الطاقـة الإنتاجيـة هـي الوحيـدة النتي تسـمح بزيـادة الإنتـاج والعمالـة وليس التغيرات في المستوى العام للسعار.

2– ا**لبطالة الاختيارية عند الكلاسيك:** هي إعراض العمال عن العمل المطلوب في سوق العمل وذلك كون أن الأجر الحقيقي ليس مغري من وجهة نظرهم، فالبطالـة الاختياريـة تحدث عندما يكون الطلب على العمل أكبر من عرض العمل ويمكننا توضيح ذلك بيانياً كالتالي:

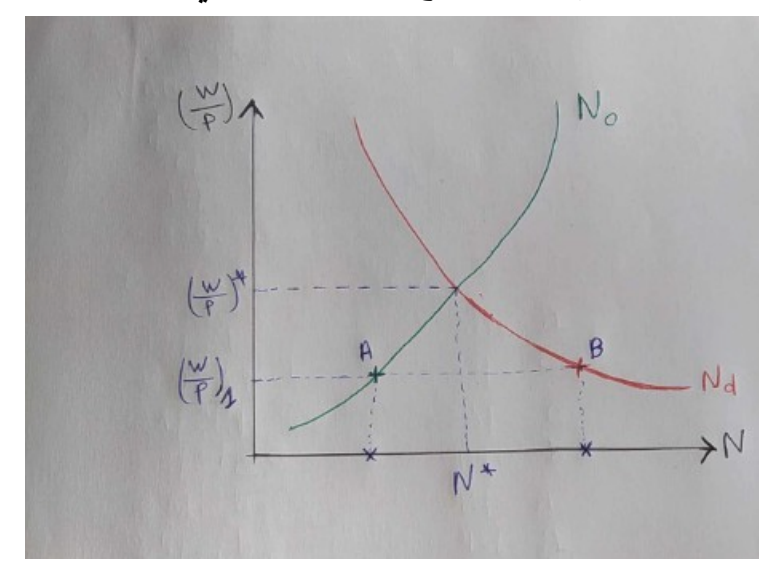

من خلال المنحني أعلاه نجد ب أن انخفاض الأجر 
$$
\frac{w}{p}
$$
 الحقيقي عن الأجر التوازني \*  $\frac{w}{p}$ ) ولي فقدان العمال لرغبته في العمل.

وذلك كون أن الأجر الحقيقي لا يناسب مستوى تطلعاتهم مما يؤدي إلى تحديد قيم جديدة لكل من (N<sub>o</sub>) ول**Nd** (والتي تتمثل في النقطتين ل**A** (ول**B** (على التوالي، وفي هذه الحالة تنتج بطالة اختيارية بمقدار  $(AB)$ 

**حل التمرين الثاني:**

**-1 حساب النتاج الكلي الجمالي:** 

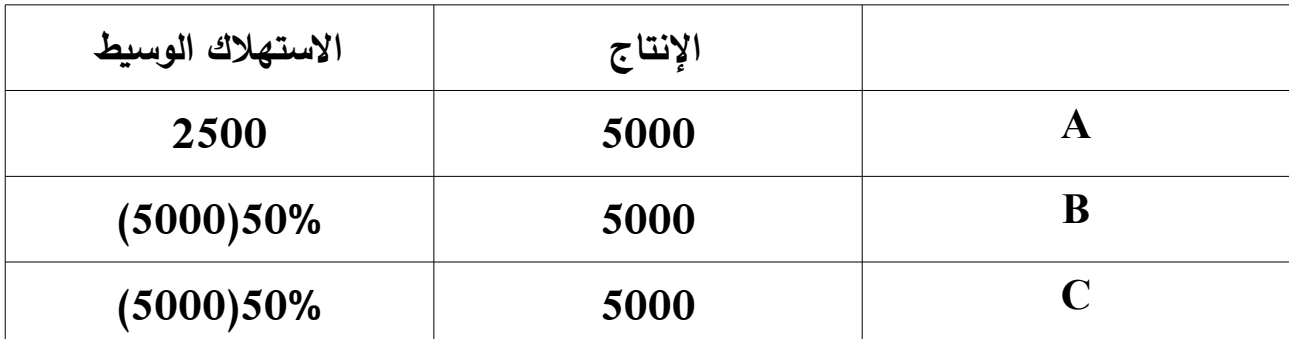

قيمة النتاج في هذه الحالة هو عبارة عن مجموع القيمة المضافة لكل قطاع:

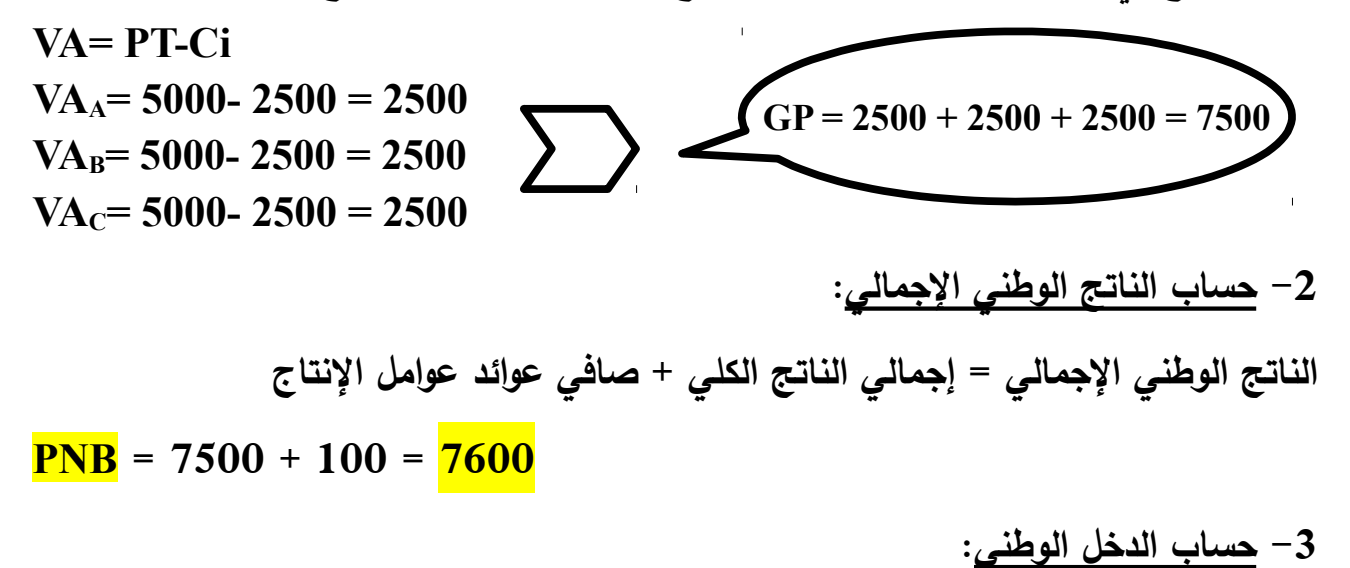

**RNB = PNN - Tx + Tr** قبل حساب الدخل الوطني نحسب مقدار الاهتلاك الذي قدر ب 20% من قيمة الانتاج الكلى الاجمالى، وذلك حتى نتمكن من حساب الناتج الوطني الصافي:

ومنه يكون لدينا التالي:

## **RNB = (7600 - 1500) - 100 + 0 = 6000**

## **-4 الفرق بين الهتلك والستهلك الوسيط:**

يكمن الفرق بين كل من الاهتلاك والاستهلاك الوسيط كون أن الاهتلاك هو عبارة عن تناقص قيمـة الأصـول بسبب الاستخدام أو بعامـل الزمـن أو التقـادم، بينمـا الاسـتهلاك الوسـيط هـو عبـارة عـن استخدام سلعة أو خدمة من أجل انتاج سلعة أو خدمة أخرى.

**حل التمرين الثالث:**

**-1 رسم دالة النتاج:** 

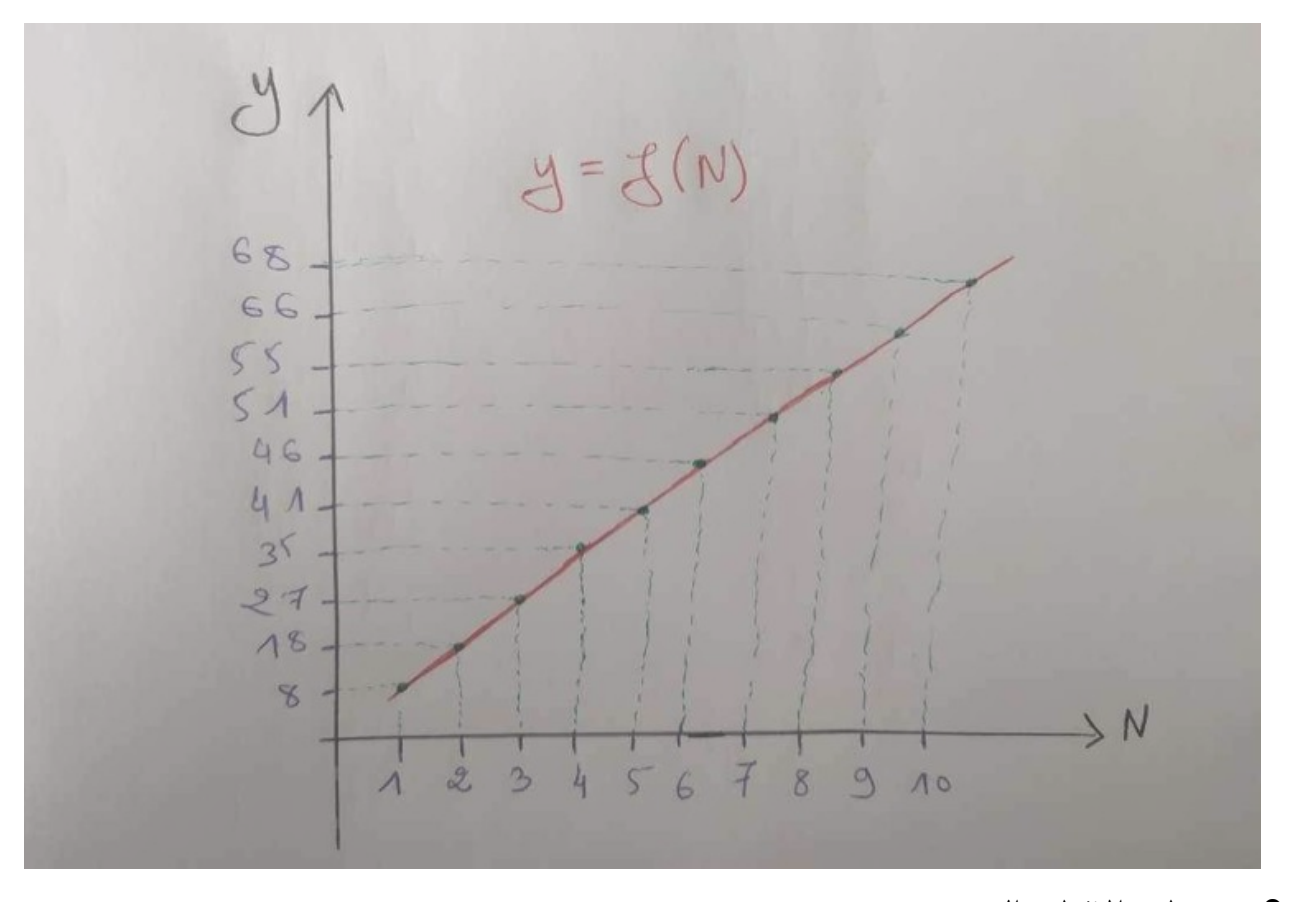

**-2 حساب النتاج الحدي:**

بمـا أن القيم التي لدينا هي قيم مبوبـة أو قيم جدوليـة فإن الانتاج الحدي في هذه الحالـة هو عبـارة ع=ن : **MPL =** ومنه وبالتطبيق المباشر على جدول القيم يصبح لدينا:

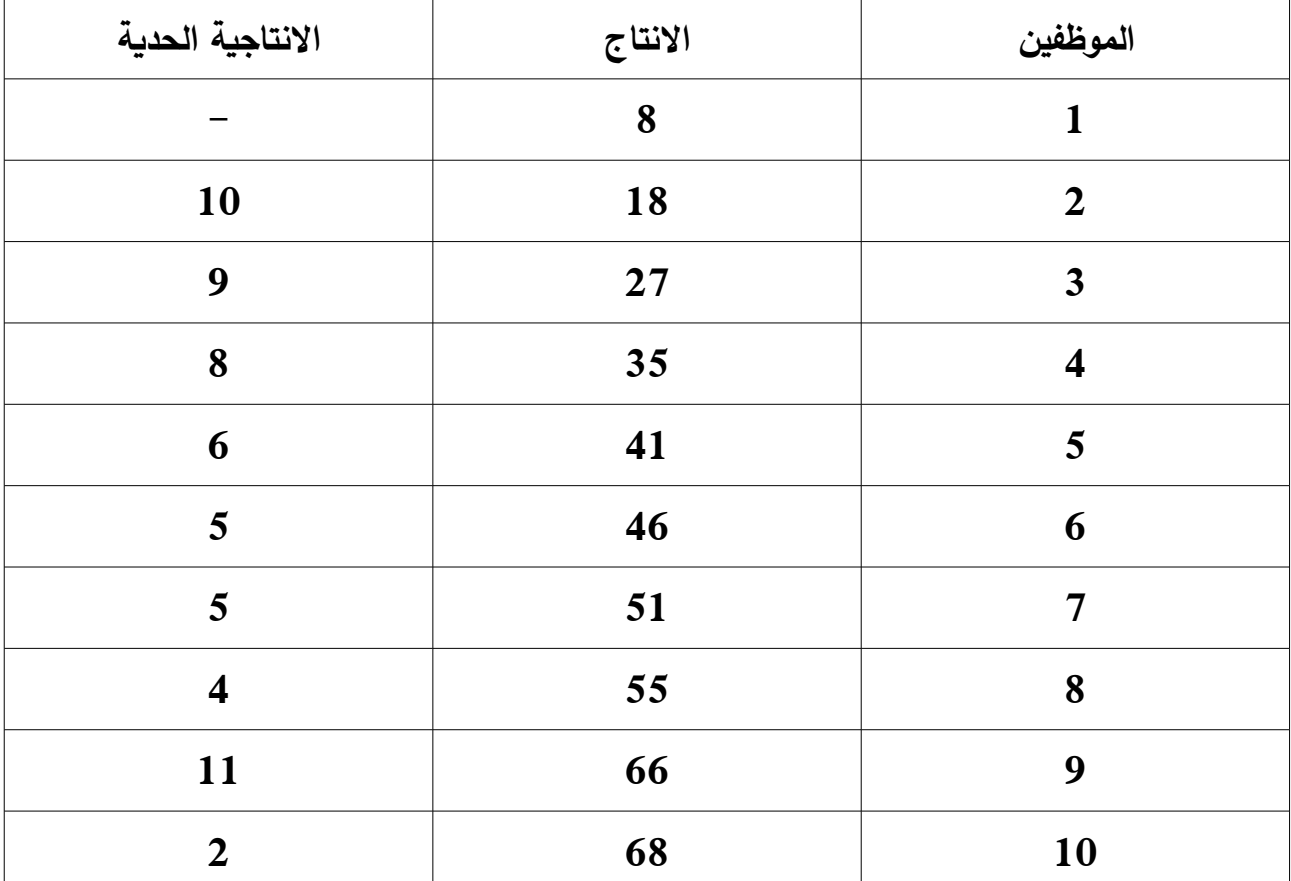

**-3 حساب الجر الحقيقي المدفوع من قبل المؤسسة ومستوى التشغيل الكثر ربحية:**

$$
MPL = {^{w}_{p}} = 120/20 = 6
$$

**5 =\*** ومن الجدول أعله نجد بأن قيمة التشغيل المثل الموافقة لقيمة الجر الحقيقي المحسوب هي: **N -3 عند تخفيض المؤسسة لسعر منتجاتها إلى 15 فما هو التشغيل المثل:**  في هذه الحالة نحسب الجر الحقيقي عند السعر الجديد فيكون لدينا: **MPL=**  $\binom{w}{p}$  **=** 120/15 **= 8 4 =\*** وبالعودة إلى الجدول أعله نجد بأن مستوى العمالة المثل الموافق للجر الحقيقي الجديد هو: **N**

## **حل التمرين الرابع:**

**-1 تحديد دالة النتاج الحدي MPL:**

$$
MPL = \frac{\delta Y}{\delta N} = \frac{160}{2} \cdot \frac{1}{\sqrt{N}}
$$

$$
= \frac{80}{\sqrt{N}}
$$

**-2 تحديد دالة الطلب على العمل من طرف المؤسسات:**

$$
N_d = MPL = \binom{w}{p}
$$
  

$$
\sum_{v=1}^{30} \frac{80}{\sqrt{N}} = \binom{w}{p}
$$
  

$$
= \sqrt{N} \quad \left(\frac{w}{p}\right) = 80
$$

وبتربيع الطرفين نجد:

$$
N_d = (80)^2 / (\frac{w}{P})^2
$$

**-3 حساب الجر المحقق لتوازن سوق العمل:**

$$
N_{d} = N_{s}
$$
  
(80)<sup>2</sup>/ $\left(\frac{w}{p}\right)^{2}$  $= \left(\frac{w}{p}\right)^{2}/(25)^{2}$ 

وبتجذير الطرفين نجد:

80/
$$
\frac{w}{p}
$$
=  $\frac{w}{p}$ / $25$ 

وبضرب الطرفين في الوسطين نجد:

 $\left(\frac{w}{p}\right)^2_{\infty} = 400$ 

ومنه:

$$
\left(\frac{w}{P}\right) = 20
$$
\n
$$
N_s = (20)^2/25 = 16
$$
\n
$$
N_d = (80)^2/(20)^2 = 16
$$
\n
$$
N^* = 16
$$

**-5 حساب حجم النتاج الكامن عند التوازن:**

 $Y^* = 160\sqrt{16} = 640$ 

**-6 تحديد مستوى السعر عند التوازن:**

 $P^* = m.v/Y = 160.10/640 = 2.5$ 

**-7 تحديد مستوى الجر السمي عند التوازن:**

 $\mathbf{w}^* = \mathbf{W}.\mathbf{P} = 20$  .  $2.5 = 50$